# <span id="page-0-0"></span>Loi binomiale négative

## Mathis BOUKHELLOUF, Mélanie DENIS, Jean PRUVOST, Mehdi VANNIER

groupe B5

27 février 2018

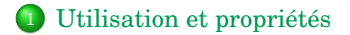

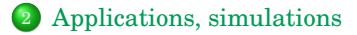

[Utilisation et propriétés](#page-1-0) [Applications, simulations](#page-12-0) [Définition. Espérance et variance](#page-5-0)

- <span id="page-1-0"></span>Épreuves de Bernoulli indépendantes, de paramètre *p*
- *X* : « nombre d'échecs essuyés avant d'obtenir *n* succès »
- [Utilisation et propriétés](#page-1-0) [Applications, simulations](#page-12-0) [Définition. Espérance et variance](#page-5-0)
- Épreuves de Bernoulli indépendantes, de paramètre *p*
- *X* : « nombre d'échecs essuyés avant d'obtenir *n* succès »
- $X(\Omega) = \mathbb{N}$
- [Utilisation et propriétés](#page-1-0) [Applications, simulations](#page-12-0) [Définition. Espérance et variance](#page-5-0)
- Épreuves de Bernoulli indépendantes, de paramètre *p*
- *X* : « nombre d'échecs essuyés avant d'obtenir *n* succès »
- $X(\Omega) = \mathbb{N}$

$$
X \rightsquigarrow \mathscr{B}^-(n,p) \Longleftrightarrow \left( p(X=k) := \binom{k+n-1}{k} p^n (1-p)^k \right)
$$

- [Utilisation et propriétés](#page-1-0) [Applications, simulations](#page-12-0) [Définition. Espérance et variance](#page-5-0)
- Épreuves de Bernoulli indépendantes, de paramètre *p*
- *X* : « nombre d'échecs essuyés avant d'obtenir *n* succès »
- $X(\Omega) = \mathbb{N}$

$$
X \rightsquigarrow \mathscr{B}^{-}(n,p) \Longleftrightarrow p(X=k) := \binom{k+n-1}{k} p^{n} (1-p)^{k}
$$
  
On peut montrer que 
$$
\binom{k+n-1}{k} = (-1)^{k} \binom{-n}{k}, \text{ d'où le nom de la loi.}
$$

- [Utilisation et propriétés](#page-1-0) [Applications, simulations](#page-12-0) [Définition. Espérance et variance](#page-1-0)
- <span id="page-5-0"></span>Épreuves de Bernoulli indépendantes, de paramètre *p*
- *X* : « nombre d'échecs essuyés avant d'obtenir *n* succès »
- $X(\Omega) = \mathbb{N}$

$$
X \rightsquigarrow \mathscr{B}^{-}(n,p) \Longleftrightarrow p(X=k) := \binom{k+n-1}{k} p^{n} (1-p)^{k}
$$
  
On peut montrer que 
$$
\binom{k+n-1}{k} = (-1)^{k} \binom{-n}{k}, \text{d'où le nom de la loi.}
$$

**Espérance et variance** :

$$
E(X) = \frac{n(1-p)}{p}
$$

$$
V(X) = \frac{n(1-p)}{p^2}
$$

[Propriétés](#page-7-0)

 $\lambda$ 

<span id="page-6-0"></span> $\bullet$  **Additivité** : si les  $X_i$  sont des v.a.i.i.d.,

$$
X_i \rightsquigarrow \mathscr{B}^-(n_i,p) \Longrightarrow \sum_i X_i \rightsquigarrow \mathscr{B}^-\bigg(\sum_i n_i,p\bigg)
$$

[Propriétés](#page-6-0)

<span id="page-7-0"></span>**• Additivité** : si les  $X_i$  sont des v.a.i.i.d.,

$$
X_i \rightsquigarrow \mathscr{B}^-(n_i,p) \Longrightarrow \sum_i X_i \rightsquigarrow \mathscr{B}^-\biggl(\sum_i n_i,p\biggr)
$$

**Comportement asymptotique** :

$$
\mathscr{P}(\lambda) = \lim_{n \to +\infty} \mathscr{B}^{-}\left(n, \frac{n}{\lambda + n}\right)
$$

### **Mélange de Poisson exponentiel** :

 $\sin N \rightsquigarrow \mathscr{P}(\lambda)$  où  $\lambda \rightsquigarrow \mathscr{E}(\theta)$ ,

$$
p(N = n) = \int_{\mathbb{R}_+} p(N = n \mid \lambda = x) f_{\mathscr{E}}(\lambda = x) dx
$$

$$
= \int_{\mathbb{R}_+} e^{-x} \frac{x^n}{n!} \times \theta e^{-\theta x} dx
$$

#### **Mélange de Poisson exponentiel** :

 $\sin N \rightsquigarrow \mathscr{P}(\lambda)$  où  $\lambda \rightsquigarrow \mathscr{E}(\theta)$ ,

$$
p(N = n) = \int_{\mathbb{R}_+} p(N = n | \lambda = x) f_{\mathscr{E}}(\lambda = x) dx
$$
  
= 
$$
\int_{\mathbb{R}_+} e^{-x} \frac{x^n}{n!} \times \theta e^{-\theta x} dx = \int_{y=(1+\theta)x} \frac{\theta}{(1+\theta)n!} \int_{\mathbb{R}_+} e^{-y} \frac{y^n}{(1+\theta)^n} dy
$$
  
= 
$$
\frac{\theta}{(1+\theta)^{n+1} x!} \Gamma(n+1) = \left(\frac{\theta}{1+\theta}\right) \left(\frac{1}{1+\theta}\right)^n
$$

#### **Mélange de Poisson exponentiel** :

 $\sin N \rightsquigarrow \mathscr{P}(\lambda)$  où  $\lambda \rightsquigarrow \mathscr{E}(\theta)$ ,

$$
p(N = n) = \int_{\mathbb{R}_+} p(N = n \mid \lambda = x) f_{\mathcal{E}}(\lambda = x) dx
$$
  
= 
$$
\int_{\mathbb{R}_+} e^{-x} \frac{x^n}{n!} \times \theta e^{-\theta x} dx = \int_{y=(1+\theta)x} \frac{\theta}{(1+\theta)^n!} \int_{\mathbb{R}_+} e^{-y} \frac{y^n}{(1+\theta)^n} dy
$$
  
= 
$$
\frac{\theta}{(1+\theta)^{n+1} x!} \Gamma(x + 1) = \left(\frac{\theta}{1+\theta}\right) \left(\frac{1}{1+\theta}\right)^n
$$

$$
\Longrightarrow \left(N \leadsto \mathscr{B}^-\left(1,\frac{1}{1+\theta}\right) = \mathscr{G}\left(\frac{1}{1+\theta}\right)\right)
$$

#### **Mélange de Poisson exponentiel** :

 $\sin N \rightsquigarrow \mathscr{P}(\lambda)$  où  $\lambda \rightsquigarrow \mathscr{E}(\theta)$ ,

$$
p(N = n) = \int_{\mathbb{R}_+} p(N = n | \lambda = x) f_{\mathcal{E}}(\lambda = x) dx
$$
  
= 
$$
\int_{\mathbb{R}_+} e^{-x} \frac{x^n}{n!} \times \theta e^{-\theta x} dx = \int_{y=(1+\theta)x} \frac{\theta}{(1+\theta)^{n!}} \int_{\mathbb{R}_+} e^{-y} \frac{y^n}{(1+\theta)^n} dy
$$
  
= 
$$
\frac{\theta}{(1+\theta)^{n+1} x!} \mathbb{E}(n+1) = \left(\frac{\theta}{1+\theta}\right) \left(\frac{1}{1+\theta}\right)^n
$$

$$
\Longrightarrow \left(N \leadsto \mathscr{B}^{-}\left(1,\frac{1}{1+\theta}\right) = \mathscr{G}\left(\frac{1}{1+\theta}\right)
$$

**Mélange de Gamma-Poisson** :

$$
N \rightsquigarrow \mathscr{P}(\lambda), \lambda \rightsquigarrow \Gamma(\alpha, \theta) \implies N \rightsquigarrow \mathscr{B}^{-}\left(\alpha, \frac{1}{1+\theta}\right)
$$

- <span id="page-12-0"></span>Nombre de voyageurs qui attendent à un arrêt
- Temps d'attente d'un bus
- Temps d'attente du 1er succès : B−(1,*p*) = G(*p*)
- Temps d'attente (succès + échecs) du *n* ème succès :  $\mathcal{B}^{-}(n,p) = \text{Pascal}(n,p) - n$
- <span id="page-13-0"></span>Comportement asymptotique
- Modélisation du remplissage d'un bus de 75 places sur une ligne de 5 arrêts, personne ne descend avant le terminus : saturation ou pas ?

$$
\bullet\ N_i\leadsto\mathcal{P}(\lambda_i)
$$
 avec  $\lambda_i\leadsto\Gamma(i,5)$  : Gamma-Poisson

$$
\bullet \underset{\text{additivity}}{\Longrightarrow} N = \sum_{i=1}^{5} N_i \rightsquigarrow \mathscr{B}^-(15, 1/6)
$$

• Calculate 
$$
p(N > 75) = 1 - p(N \le 75)
$$
.

Code Python correspondant à la diapo précédente :

```
1 import numpy as np
2 import scipy as sc
3 import scipy.special as sp
4 import random as rd
5 import matplotlib as plt
6 import matplotlib.pyplot as pp
7 import pylab as py
8 import math
9
10 ## Outils de base
11 def BinNeg(p,n,k): # probabilité
12 return sp.binom(k+n-1, k)*(p**n)*((1-p)**k)
13
14 def Espérance(p,n):
15 return n*(1-p)/p16
17 def Poisson(l,n):
18 return math.exp(-1)*(1**n)/math.factorial(n)
19
20 def GraphiqueBinNeg(p,n,maxi):
21 Nombres = [k for k in range(0, maxi)]
Probas = [BinNeg(p, n, k) for k in Nombres]
23 pp.xlabel("k", fontsize=20)
24 pp.ylabel("p(X=k)", fontsize= 20)
25 pp.title("Fonction de masse de la loi binomiale négative , pour {} succès"
          .format(n))
26 pp.scatter(Nombres ,Probas,color=[1,.2,.2])
27 pp.grid(True)
28
29 ## Comportement asymptotique
30 def ComportementAsymptotique(l):
31 maxi = 35
32 Nombres = [k for k in range(0, maxi)]
33 ProbasP = [Poisson(l,k) for k in Nombres]
34 pp.xlabel("k", fontsize=20)
35 pp.ylabel("p(X=k)", fontsize= 20)
36 py.scatter(Nombres ,ProbasP ,color=[.2,.4,.54])
37 pp.grid(True)
38 pp.show()
39 for i in [1,2,5,10,25,50, 100, 500]:
40 ProbasB = [BinNeg(i/(l+i),i,k) for k in Nombres]
41 pp.title("Fonction de masse de la loi binomiale négative , pour {} succès"
          .format(i))
42 py.scatter(Nombres ,ProbasB ,color=[1,.47,.2],marker='.')
43 pp.show()
44 pp.pause(1.8)
45
```

```
46 ## Nombre de personnes dans un bus : probabilité que le bus soit plein ?
47 # 5 arrêts de bus, personne ne descend
48 # Mélange de Gamma -Poisson : lambda_i suit Gamma(i, 5) => N suit B-(15,1/6)
      par additivité
49 # Capacité initiale : 75 places
50
51 def ProbaBusSaturé(Capacité, r, theta):
52 Probas = [BinNeg(1/(1+theta), r, k) for k in range(0, Capacité+1)]
rep = 1 - sum(Probas)54 Nombres1 = [k \text{ for } k \text{ in } range(0, Capacity+1)]55 Nombres2 = [k \text{ for } k \text{ in } range(Capacité+1, 2*Capacité+1)]56 Probas1 = [BinNeg(1/(1+theta),r,k) for k in Nombres1]
57 Probas2 = [\text{BinNeg}(1/(1+\text{theta}), r, k) for k in Nombres2]
58 pp.text(1.5*Capacité, 0.01, r'proba ~= \{\}'.format(rep))
59 py.scatter(Nombres1,Probas1,color=[.2,.4,.54])
60 py.scatter(Nombres2,Probas2,color=[1,.47,.2])
61 pp.grid(True)
62 pp.show()
```